### **ONLINE GIVING INSTRUCTIONS** *for Townville Baptist Church*

## ONLINE

#### 1. GO TO THE LINK

### baptistfoundationsc.org/give

### 2. COMPLETE THE DONATION FORM

- Choose your church designation #†bc† (other designations can be found in the drop down list)
- If you would like to give to multiple church designations, click "Add Another Designation"

### 3. CLICK "GIVE NOW"

- Proceed to "Payment Info" to complete your contribution
- When your transaction is complete, instructions for setting up a personal online giving account (optional) will display
- An email receipt will be sent to you

# TEXT-TO-GIVE

1. Text to the number 52014

### 2. INCLUDE THE FOLLOWING MESSAGE

# @bfsc Give \$[amount] #tbct

If you would like to give to multiple church designations, text a separate message with the appropriate #keyword

### 3. FURTHER INSTRUCTIONS WILL BE TEXTED TO YOU

After your initial set up, you will no longer be directed elsewhere. Simply text the above message for future gifts and your transaction will automatically process. View this video to see how it works.

| \$25                                            | \$50          | \$75       | \$100  | \$ Custom Amount<br>\$0.00 |
|-------------------------------------------------|---------------|------------|--------|----------------------------|
| inimum \$5 donatio                              | n is required |            |        |                            |
| iyment Type                                     | redit Card    | Debit Card | eCheck |                            |
| How often will you donate?<br>One-time          |               |            |        | ~                          |
| Choose your designation *<br>#tbct Townville BC | , Townville   |            |        | ~                          |
|                                                 |               |            | Add    | Another Designation        |
| Comments:                                       |               |            |        |                            |
|                                                 |               |            |        |                            |
|                                                 |               | Give Now   |        |                            |

#### **CHURCH DESIGNATIONS:**

| # tbct     | General Fund    |
|------------|-----------------|
| #tbctannie | Annie Armstrong |

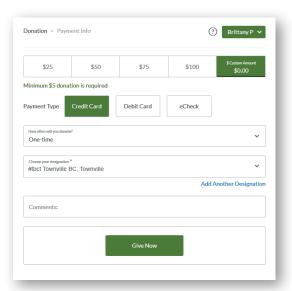

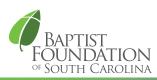